# Archives Presentation

02 28 2016

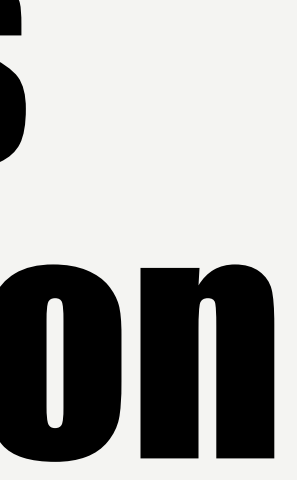

There is an index where all works are presented randomly, and links for the main pages which are divided in the classes to which the sketchbooks belong to.

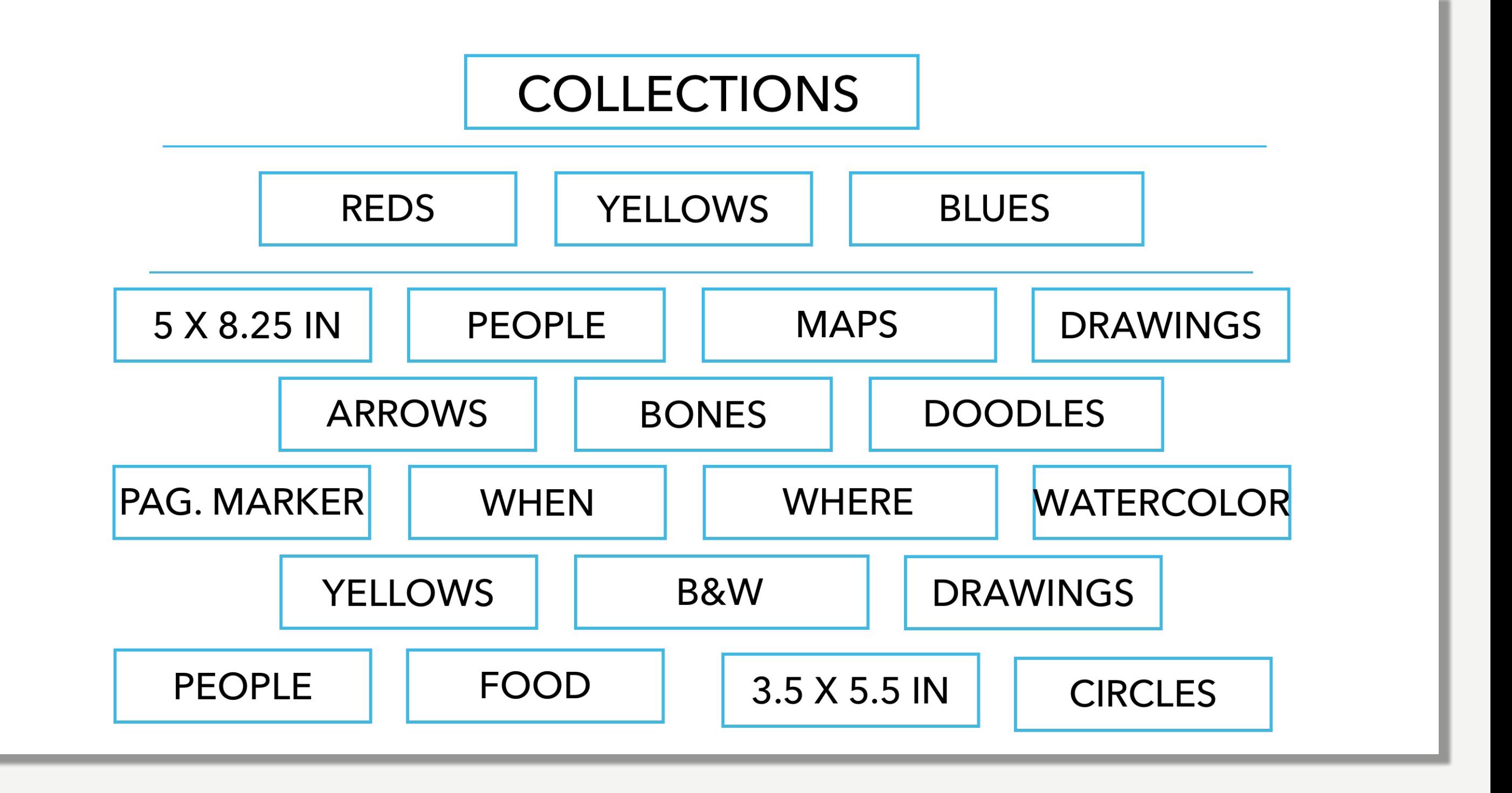

### **WIREFRAME**

# COLLECTIONS

INDEX EX.1

#### INDEX1

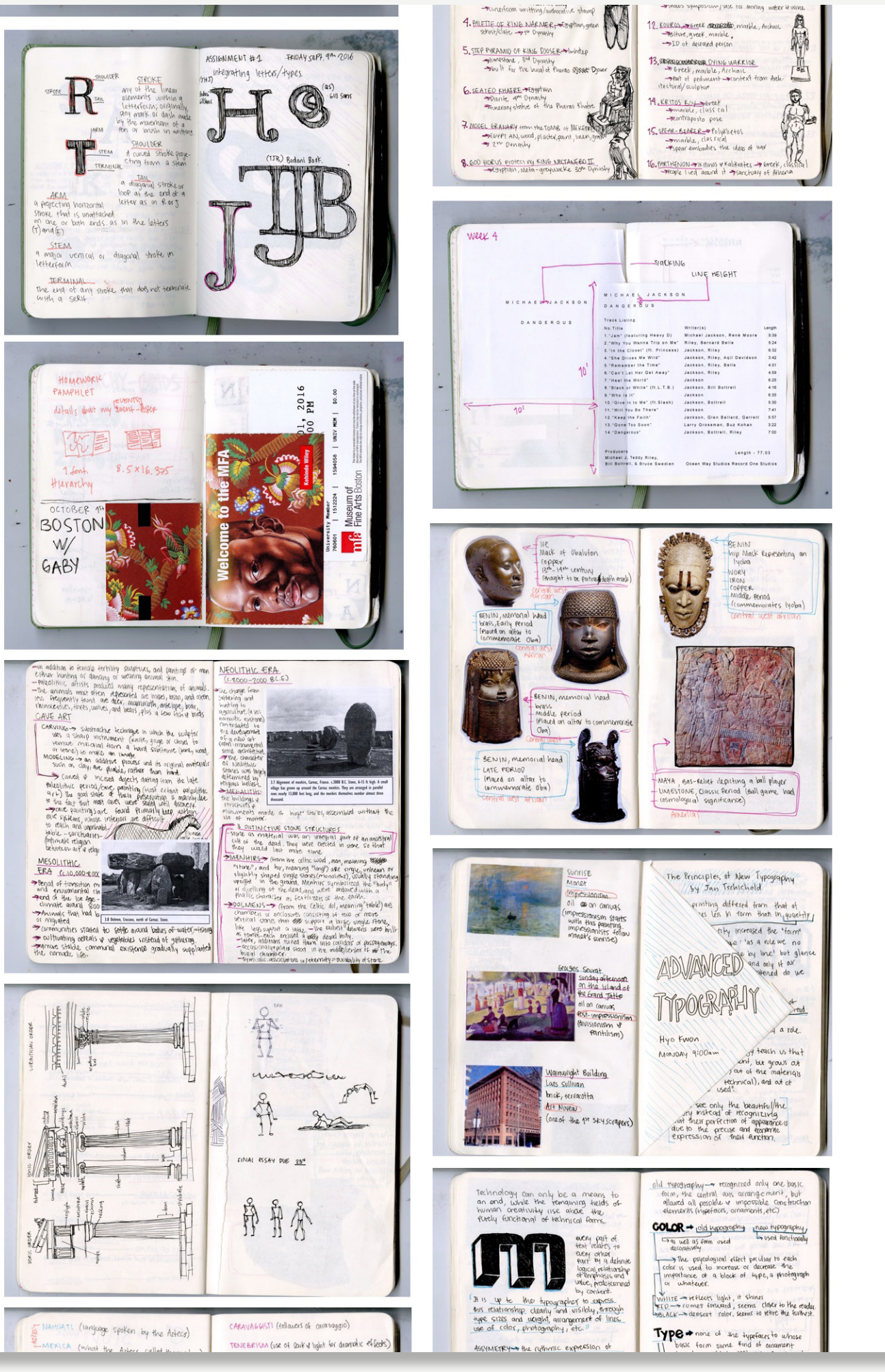

The links to the categories or classifications will be imbeded in these. They will be linked to the names shown like the one in the red box. They will light up when hover ing over them to make it clear that it is a link.

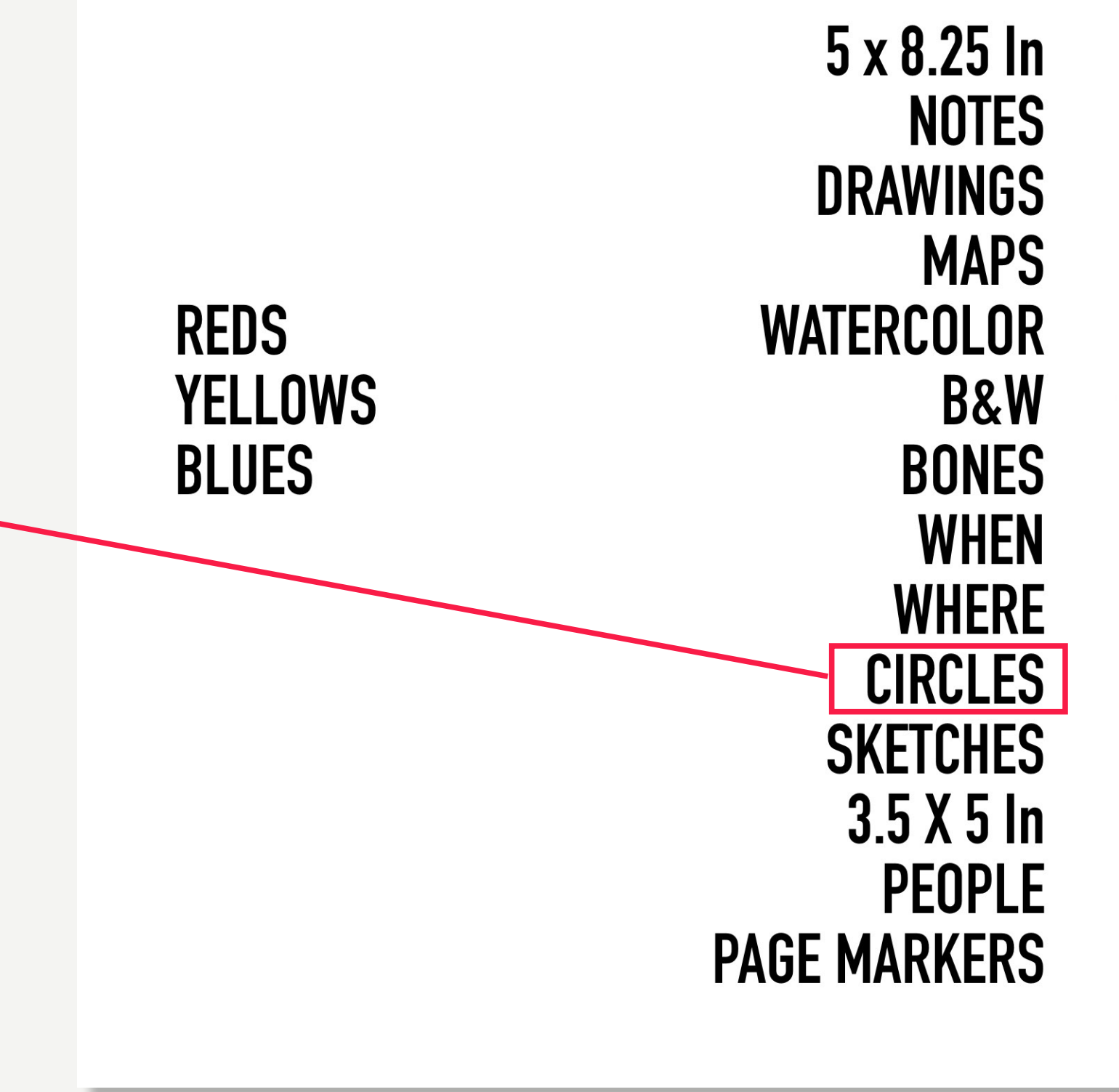

### INDEX EX. 2

#### INDEX2

The links to the categories or classifications will be imbeded in these. They will be linked to the names shown like the one in the red box. They will light up when hover ing over them to make it clear that it is a link.

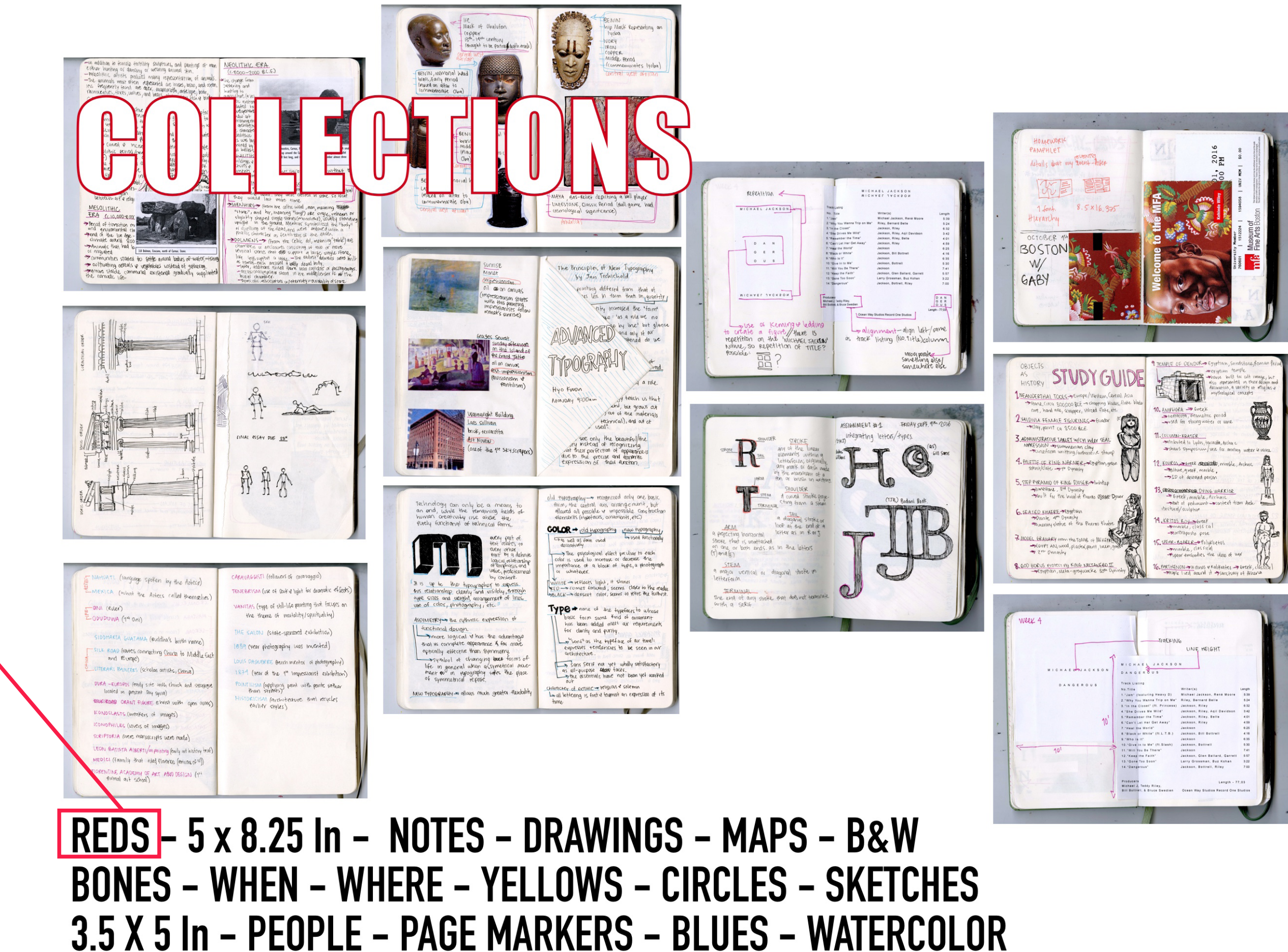

## SUB-PAGE 1

when clicking on a category, the page will show you all of the sketchbook spreads that apply .

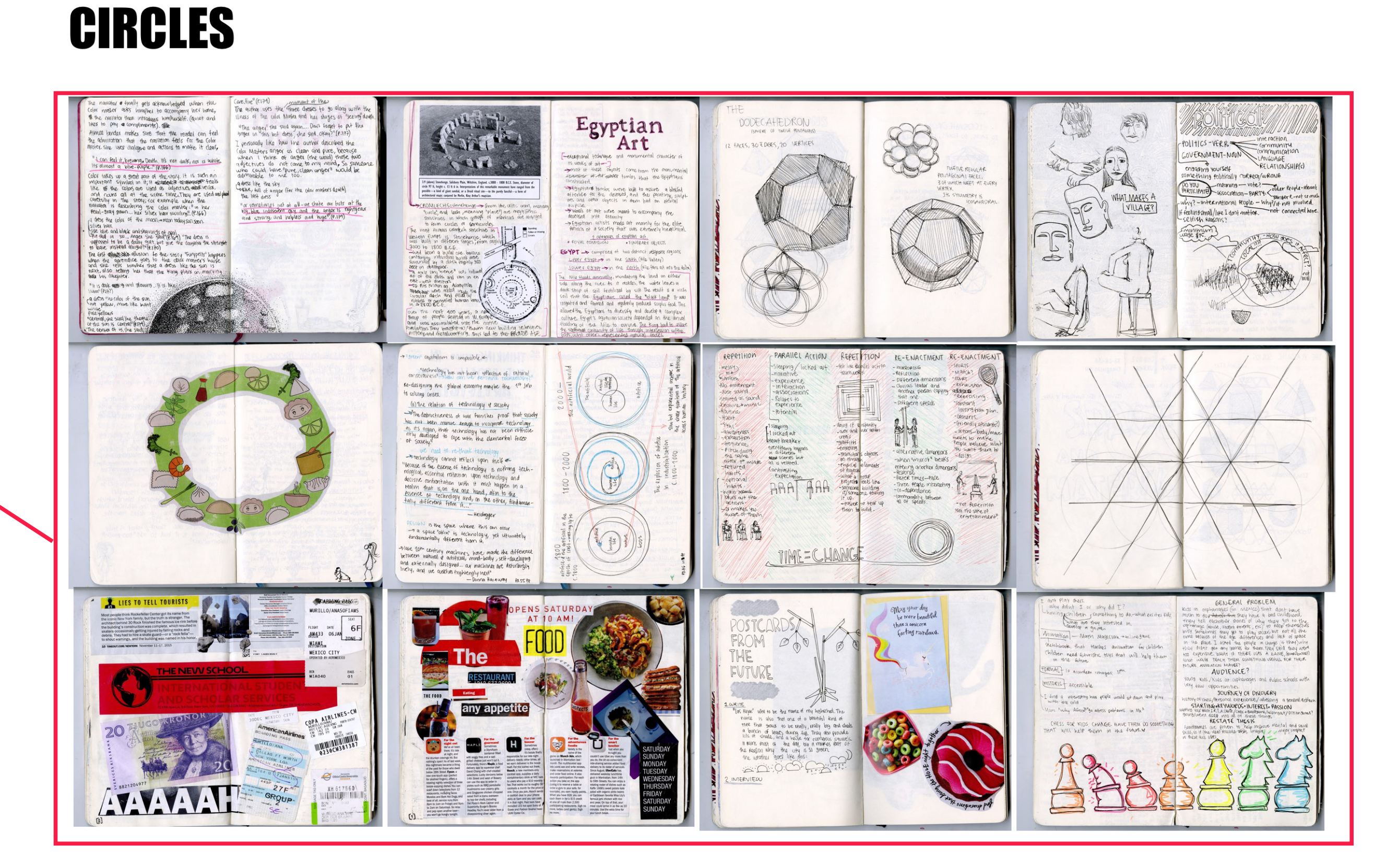

#### **BACK TO ALL CATEGORIES**

## SUB-PAGE 2 EX.1

**JOURNAL: Design Studies** DATE: November 2016 **CATEGORIES: Circles, Blues.**  $SIZE: 5 \times 8.25$  in

Brings you back to index.

### **CIRCLES**

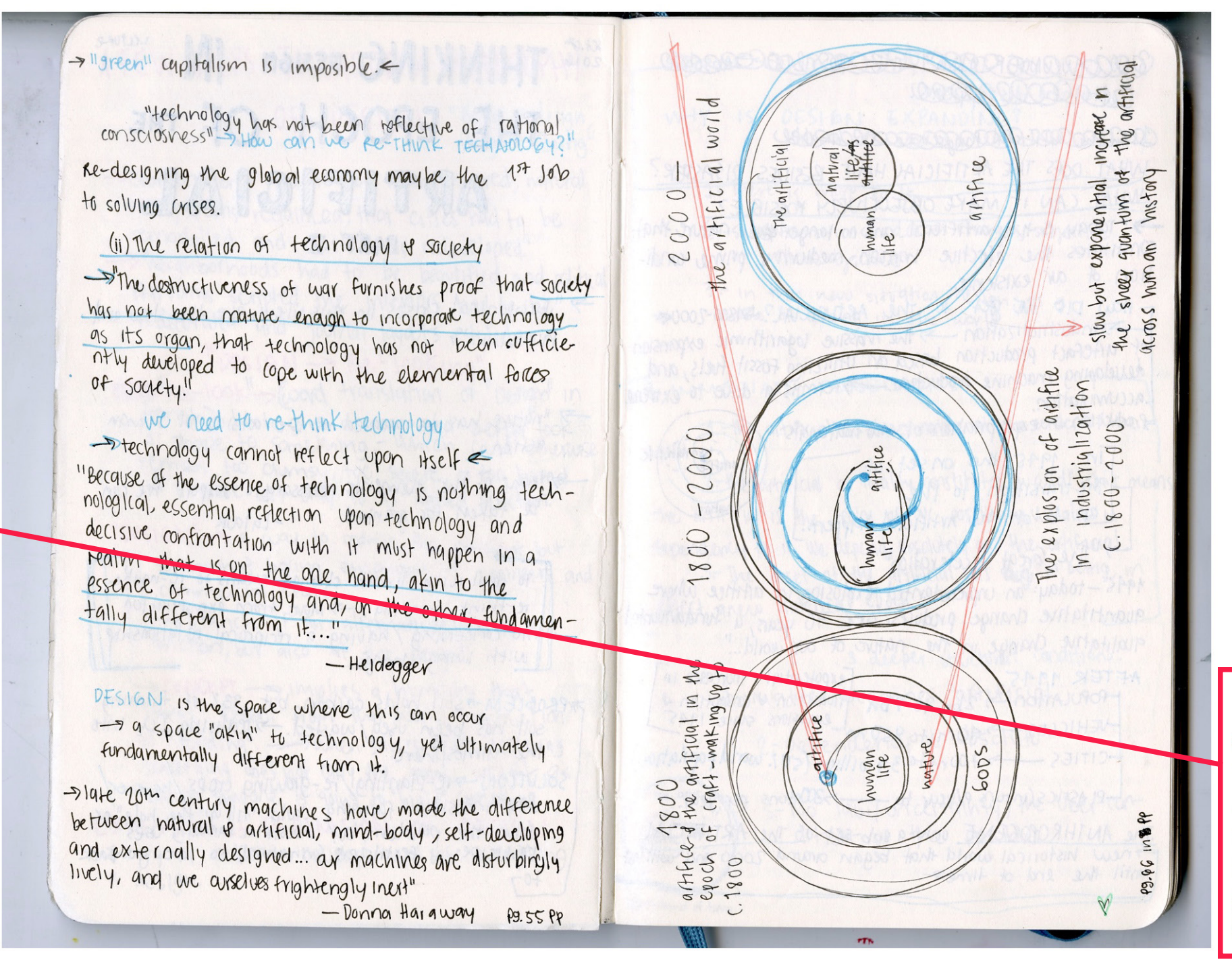

**BACK TO ALL CATEGORIES** 

This part shows the archive's data. (Where the sketchbook spread is from, when it was made, its size, and the categories that it beloongs to in the archive.)

## SUB-PAGE 2 EX.2

This part shows the archive's data. (Where the sketchbook spread is from, when it was made, its size, and the catego ries that it beloongs to in the archive.)

**JOURNAL:**  $1$  font. Hierarchy Core Type OCTOBER 1  $\rightarrow$ BOSTO **DATE:**  $\frac{1}{2}$ W November 2016 GABY **CATEGORIES:** Reds, Where, When. **SIZE:**  $5 \times 8.25$  in

HOMEWORK

PAMPHLET

**REDS** 

REDS - 5 x 8.25 In - NOTES - DRAWINGS - MAPS - B&W - BONES - WHEN - WHERE - YELLOWS - CIRCLES - SKETCHES - 3.5 X 5 In - PEOPLE - PAGE MARKERS - BLUES

![](_page_6_Picture_4.jpeg)